## **Scroll Pops Generator W/resale Rights**

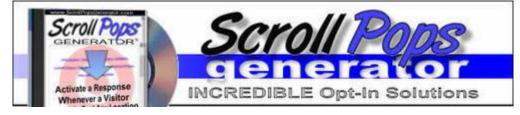

## DOWNLOAD HERE

Scroll Pops Automatically Activates when your visitor scrolls to a specific location on your website, whether it's at the beginning, the end, or ANY where in between. Scroll Pops is Designed to Produce Results by Properly, Strategically and effectively Placing a specific action within your web page that can not be ignored in order to get a Desired Response from your visitor. Get More Traffic! Get More Prospects! and Get More Profits Gain Immediate Attention From Your Visitors \* Use scroll pops that simply can not be ignored. \* Force Your Visitors to Take Action! \* Obtain More Downloads of your Programs or e-Books! \* Significantly increase your list subscriptions by making it super easy for people to subscribe to your list without having to fill in any forms... they simply click the OK button. "Scroll Pops are more intelligent, more persuasive" and better at grabbing attention then traditional popup style windows Scroll Pops launches whenever your visitor scrolls past any specified location on your web page(s) whenever and whereever you want them to appear." You can have Scroll Pops automatically launch whenever a visitor scrolls past any location on your web page. Feature any web page URL of your choice inside of the Scroll Pops when it is launched, such as your opt-in email list form or a special offer message... launch any web page that you want... it's all up to you. You can set the window size to any width and height of your choice and it's position to any location of your choice. \* Can Specify Trigger location \* Can Specify Border Style, Color and Thickness \* Can Specify Background Color \* Can Include Title Bar \* Can Specify Exact Window Positions \* Can Specify Launch Time Delay \_Minute(s) / \_Second(s) \* Can Display Frequency o Show no more then once per page visit o Show no more then once per browser session o Show no more than once every \_day/\_hour/\_min/\_sec \* Can Display Window Attributes o Status Bar o Menu Bar o Scroll Bars o Resizable o Directories Plus... You can even add a Live Countdown to the web page that loads in your Scroll Pops. This is Great for adding Urgency to your offers and can significantly boost your response rates. The Scroll Pops will automatically close when the

countdown reaches Zero. - No Programming Required - Simply fill in a form click a button and the Scroll Pops Generator instantly generates the code for you. Follow quick and easy copy and paste instructions to install the code on your web page(s).

DOWNLOAD HERE

Similar manuals: